**金融股票开户如何申请个人账户,股票开户怎样办理-**

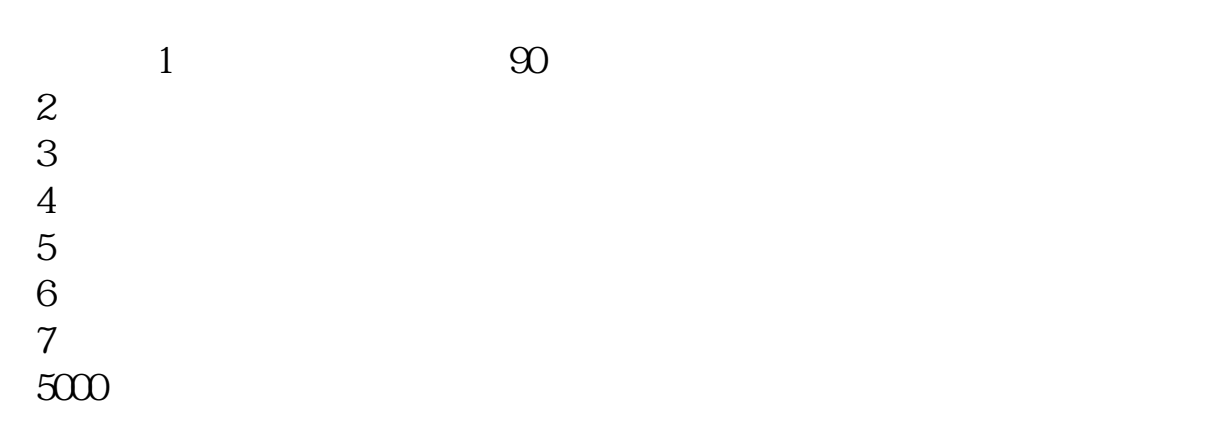

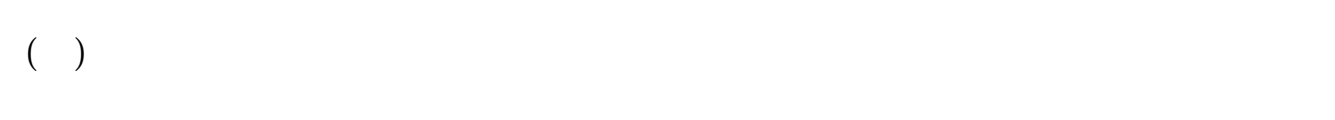

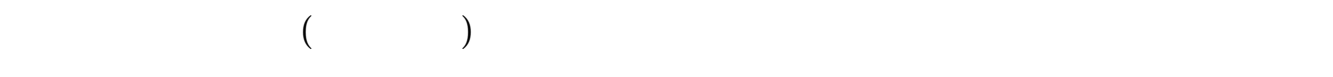

开户费用:个人50元/每个账户;

500  $/$ 

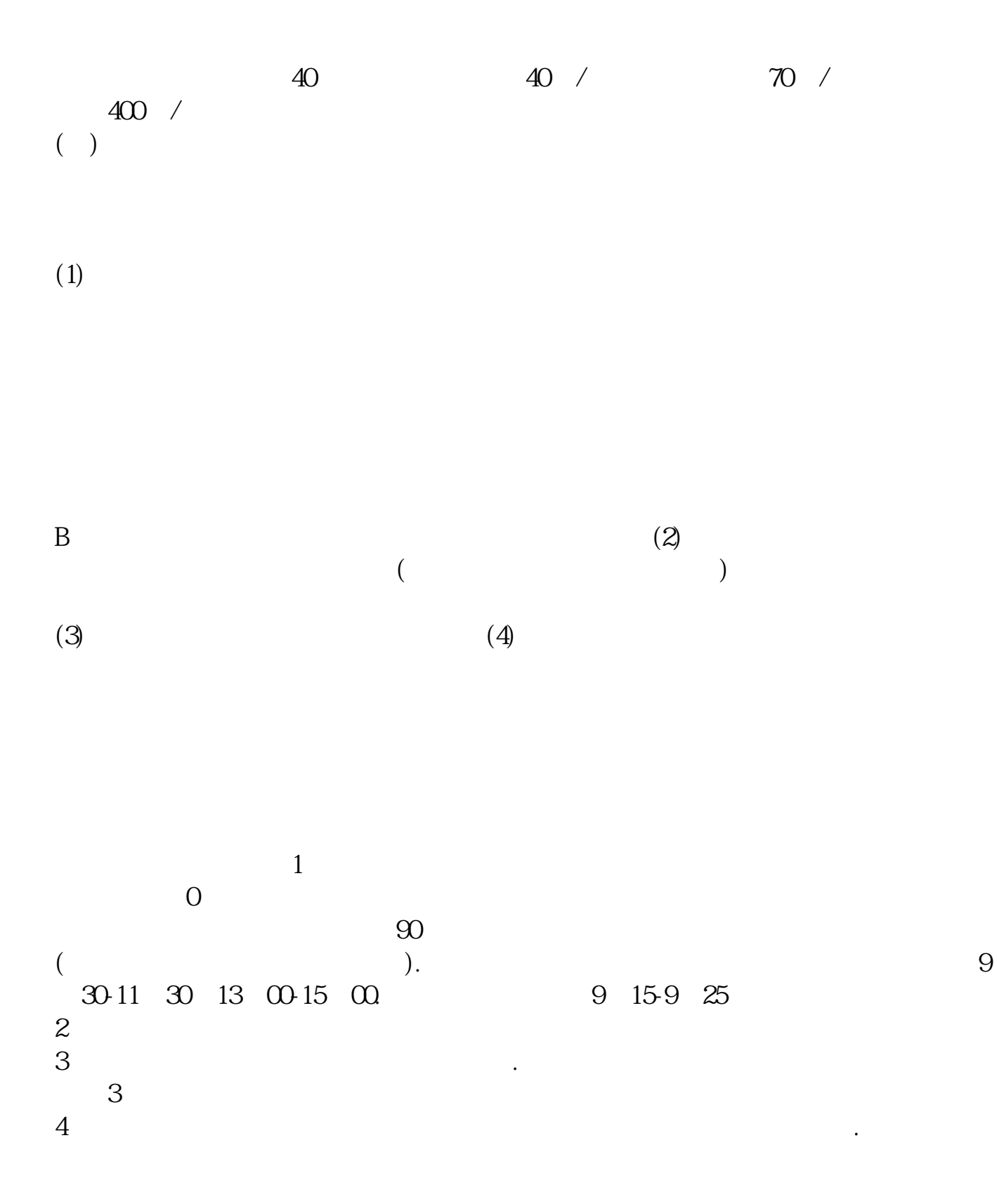

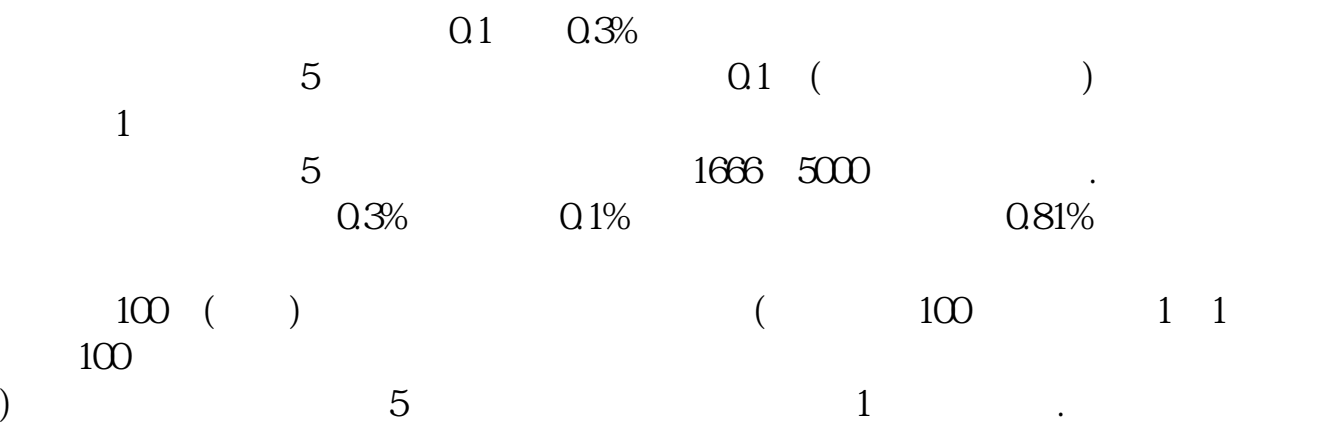

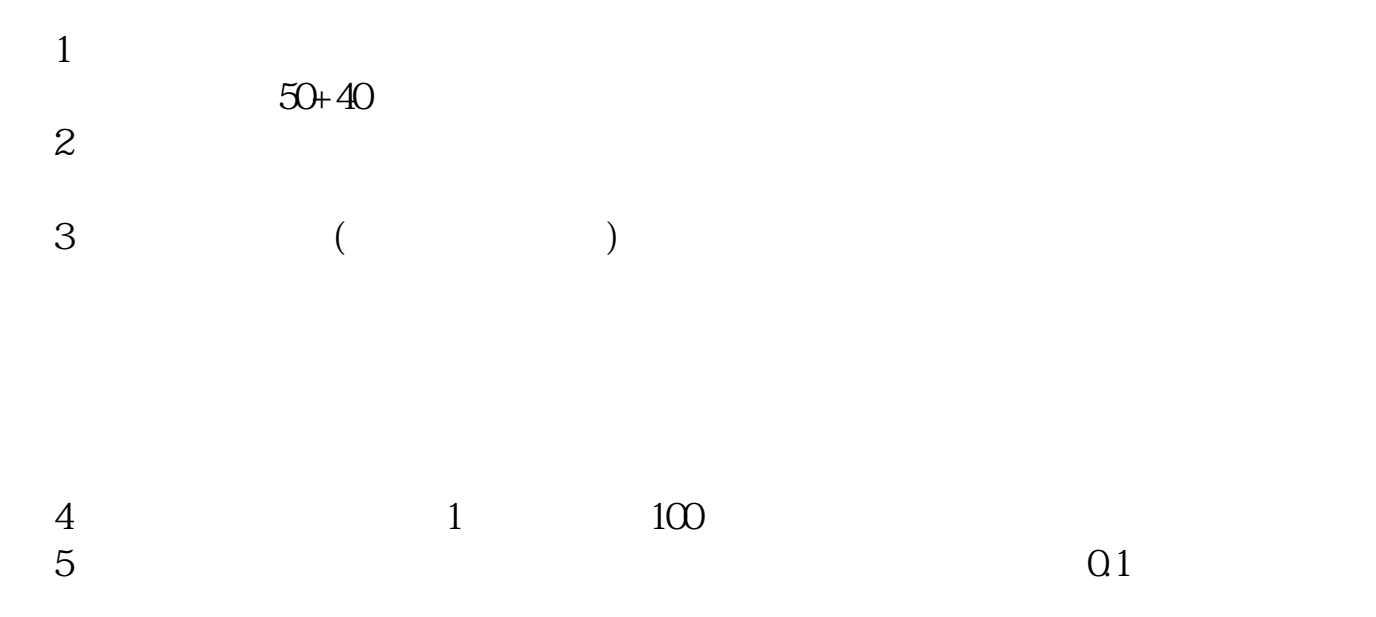

**股识吧 gupiaozhishiba.com**

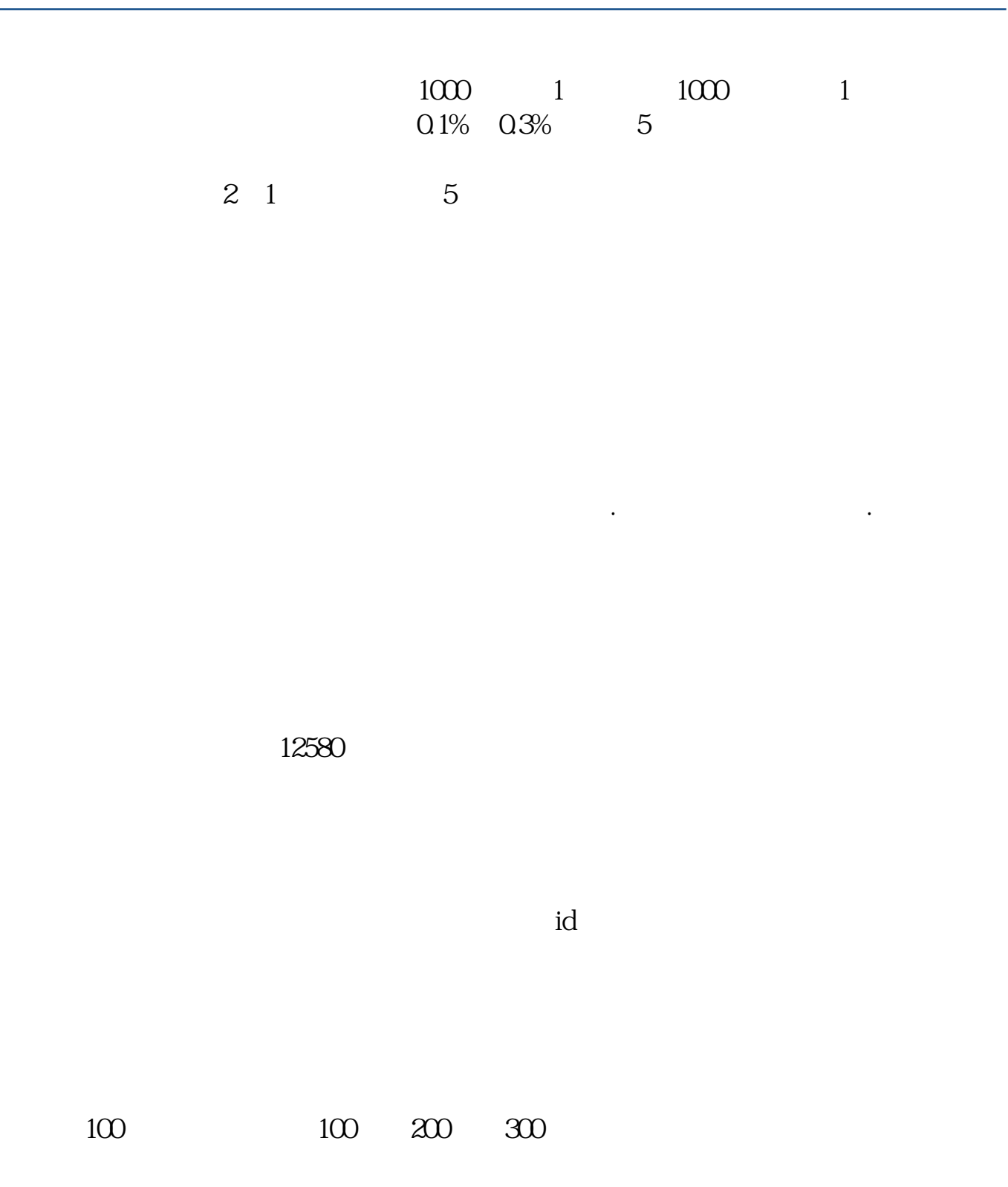

extending the set of the set of the set of the set of the set of the set of the set of the set of the set of t<br>
and the set of the set of the set of the set of the set of the set of the set of the set of the set of the se

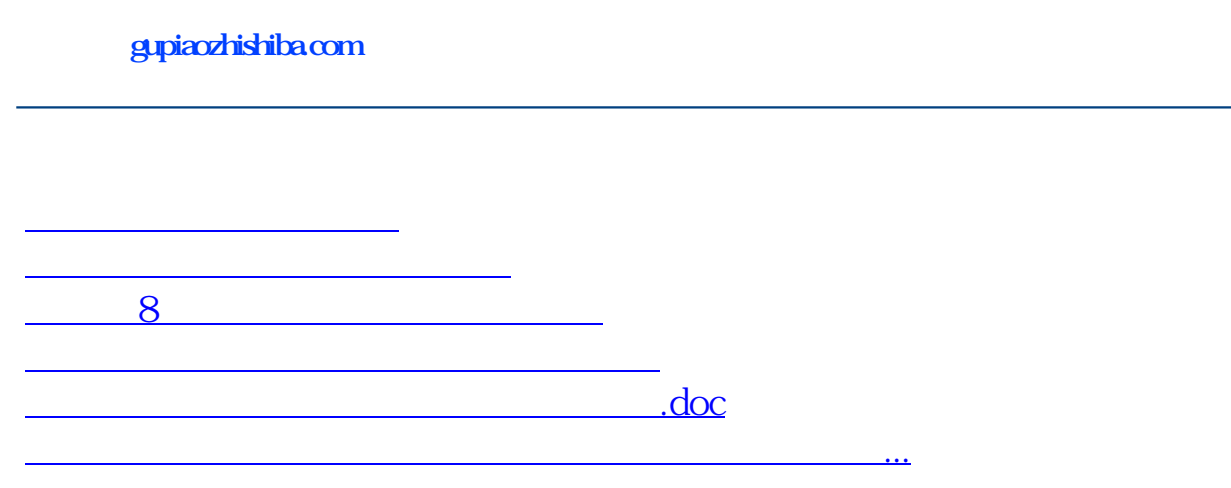

<https://www.gupiaozhishiba.com/read/35732602.html>